# **Математический диктант**

- 1. Может ли быть отрицательным значение суммы  $2+|x|?$
- **Если , то** |x|? 2. Может ли равняться нулю значение разности 2|x| -
- 3. При каких значениях y верно равенство y = |-y|?
- 4. Решите уравнение |x- 2| = 5
- 5. В каких четвертях расположен график функции y = |x|

$$
\sqrt{a^2} = |a|
$$

6. Верно ли утверждение

$$
\begin{array}{c} |a| = |b| \\ a = \pm b \end{array}
$$

7. Верно ли утверждение, если

# *Построение графиков функций, содержащих модули*

# **Тема урока:**

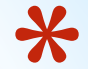

**\*Термин** (module) в буквальном переводе с латинского означает «мера».

\*Это понятие было введено в математику в 19 веке английским учёным Р. Котесом учеником Ньютона.

\* А немецкий математик К. Вейерштрасс ввёл в обращение знак модуля — символ, которым это понятие обозначается при написании.

## 1. Понятие модуля числа

$$
|a| = \begin{cases} a, & e \in \mathcal{A} \\ -a, & e \in \mathcal{A} \setminus \mathcal{A} \\ 0 & \text{if } a < 0 \end{cases}
$$

#### Модулем действительного

числа а называется само это число, если оно неотрицательное, и противоположное ему число, если данное число отрицательно.

#### Примеры:

1)  $|3|=3$  $2)$  | 1/5 | = 1/5 3)  $|-1| = -(-1)=1$  1)  $|a| \ge 0$ 4)  $|-10| = -(-10)=10$ 5)  $|0|=0$ 

Из определения модуля следует: 2)  $|a| = |-a|$ 

# \*Геометрический смысл модуля заключается в том, что это **расстояние** от нуля до данного числа.

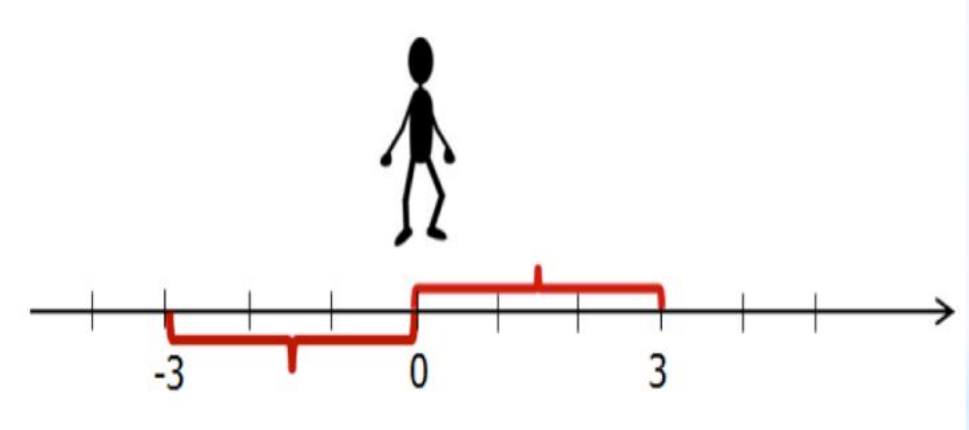

# Функция модуля

функция вида  $y = |x|$ ; 1.  $D(f) = R$ ; 2.  $E(f) = [0; \infty);$ 3. график функции на промежутке  $[0; \infty)$ совпадает с графиком функции у  $=x$ , а на промежутке  $(-\infty;0]$  – с графиком

функции  $y = -x$ 

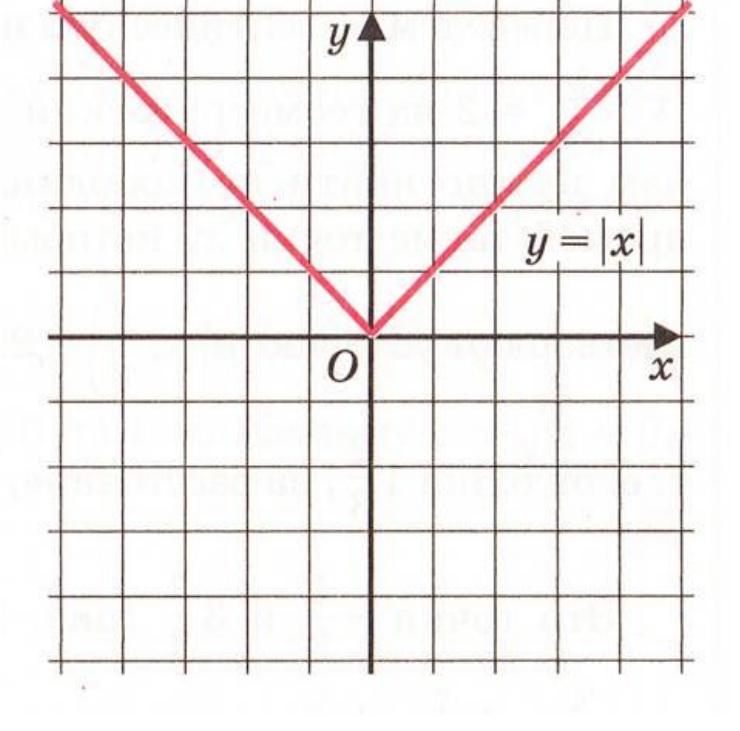

# \*Постройте схематично график функции

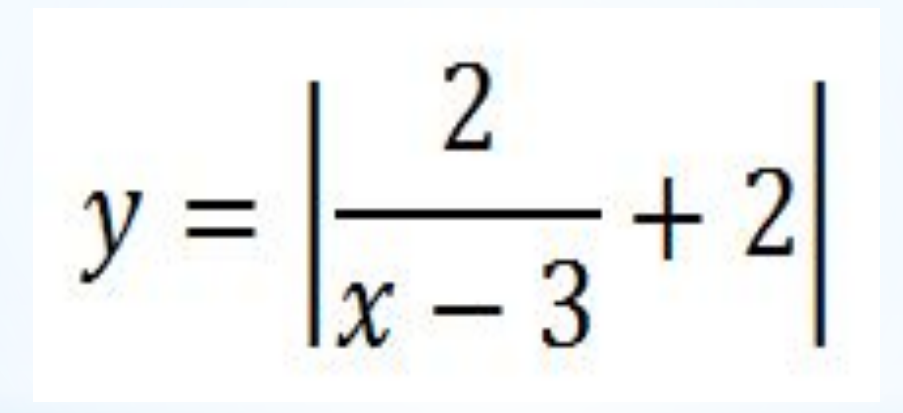

## Основные виды:

$$
y = x2 - 8|x| + 12,
$$
  
\n
$$
y = |x2 - 8x + 12|,
$$
  
\n
$$
y = |x2 - 8|x| + 12|.
$$

Изучение новой темы по плану: 1) Построение графика функции  $y = f(|x|)$ . 2) Построение графика функции  $y = |f(x)|$ 3) Построение графика функции  $y = |f(x)|$ .

Целесообразно рассматривать построение графиков в следующей последовательности:

$$
y = f(|x|);
$$
  $y = |f(x)|;$   $y = |f(|x|)|$ 

Построение графиков следует осуществлять двумя способами:

\*на основании определения модуля;

\*на основании правил (алгоритмов) геометрического преобразования графиков функций.

Построение графика функции  $y = f(|x|)$ .  $y = f(|x|) = \int_{0}^{x} \frac{f(x)}{f(-x)},$  npu  $x \ge 0$ , Следовательно, график функции  $y = f(|x|)$ . состоит из двух графиков:  $y = f(x)$ . правой полуплоскости,  $y = f(-x)$ . – в левой полуплоскости. Исходя из этого, можно сформулировать правило (алгоритм). График функции  $y = f(|x|)$ . получается из графика функции  $y = f(x)$  следующим образом: при  $x \ge 0$  график сохраняется, а при  $x \le 0$  часть графика в правой полуплоскости отображается симметрично относительно оси Оу.

# Построение графика функции  $y = |f(x)|$

 $y = |f(x)| = \begin{cases} f(x), & \text{if } 0 \leq 0, \\ -f(x), & \text{if } 0 < 0. \end{cases}$ 

Отсюда вытекает алгоритм построения графиков функции  $y = |f(x)|$ .

а) Строим график функции  $f(x)$ .

б) Часть графика,  $y = f(x)$ , лежащая над осью Ох, сохраняется, часть его, лежащая под осью  $Ox$ , отображается симметрично относительно оси  $Ox$ .

## Построение графика функции  $y = |f(x)|$ .

Правило (алгоритм) построения.

Чтобы построить график функции  $y = |f(x)|$ , надо сначала построить график функции  $y=f(x)$  при  $x>0$ , затем при  $x<0$  построить изображение, симметричное ему относительно оси Оу, а затем на интервалах, где  $f(|x|) < 0$ , построить изображение, симметричное графику  $f(x|z)$  относительно оси Ох.

#### Пример 1.

Построить график функции  $y = 2|x| - 2$ .

#### Построение.

#### 1-й способ.

Построим, опираясь на определение модуля действительного числа.

 $y = 2|x| - 2 = \begin{cases} y = 2x - 2, & x \ge 0, \\ y = -2x - 2, & x < 0, \end{cases}$  (*I*)

#### $2 - \tilde{u}$  способ.

Построим, используя способы преобразования графика функции.

а) Строим график функции  $y = 2x - 2$  для  $x > 0$ .

б) Достраиваем его левую часть для  $x<0$ , симметрично построенной относительно оси  $Ov$ .

 $y = 2|x| - 2.$ 

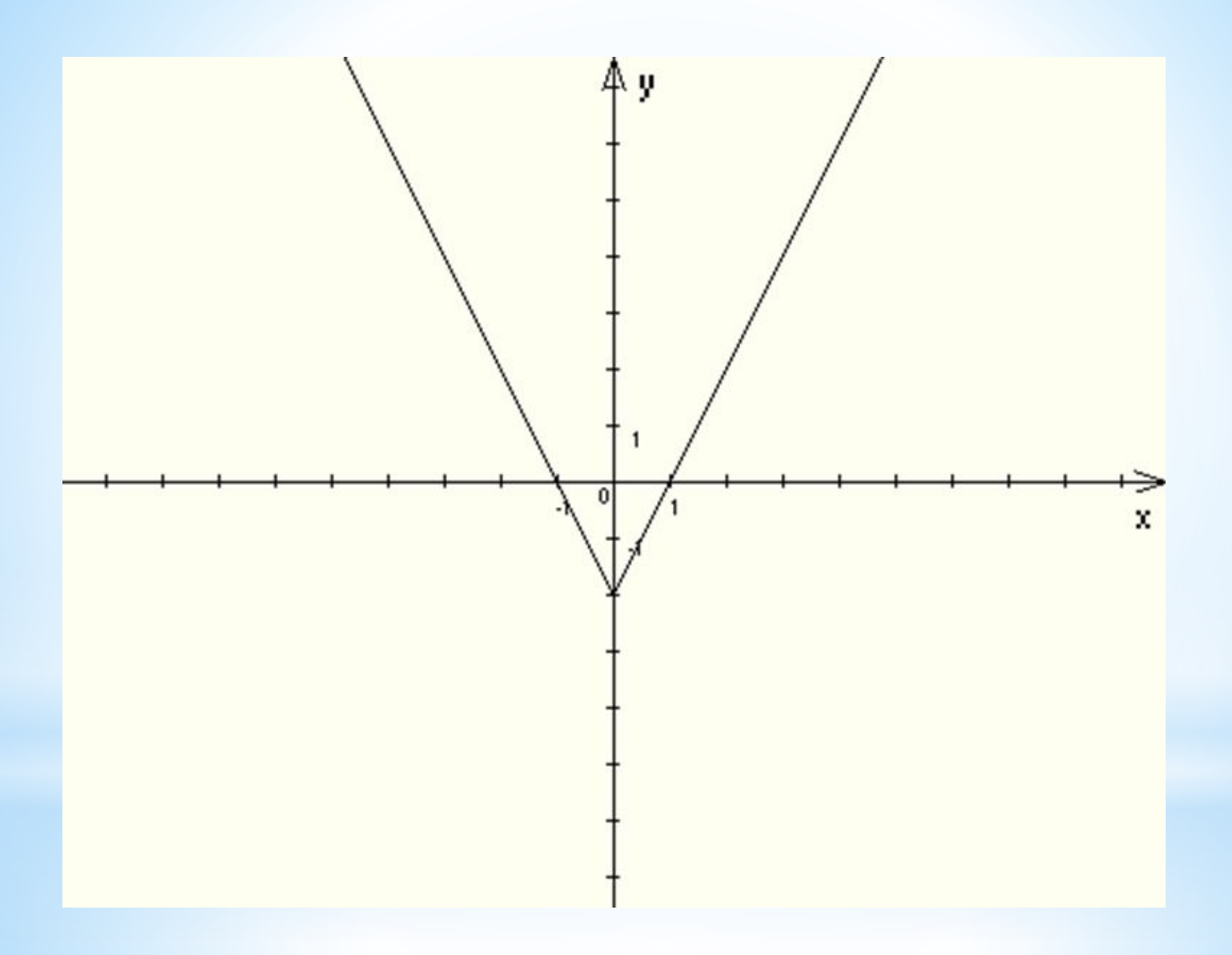

#### Пример 2.

Построить график функции  $y = |x-2|$ .

#### Построение.

1-й способ. Строим график кусочной функции по определению модуля.  $y = |x-2| = \begin{cases} y = x-2, & \text{if } 0 \neq x \geq 0, (I) \\ y = -x+2, & \text{if } 0 \neq x < 0 \end{cases}$ 

#### $2 - \tilde{u}$  способ.

Строим на основе преобразования графика уже известной нам функции.

а) Строим график функции  $y=x-2$ .

б) График нижней полуплоскости отображаем вверх симметрично относительно оси Ох.

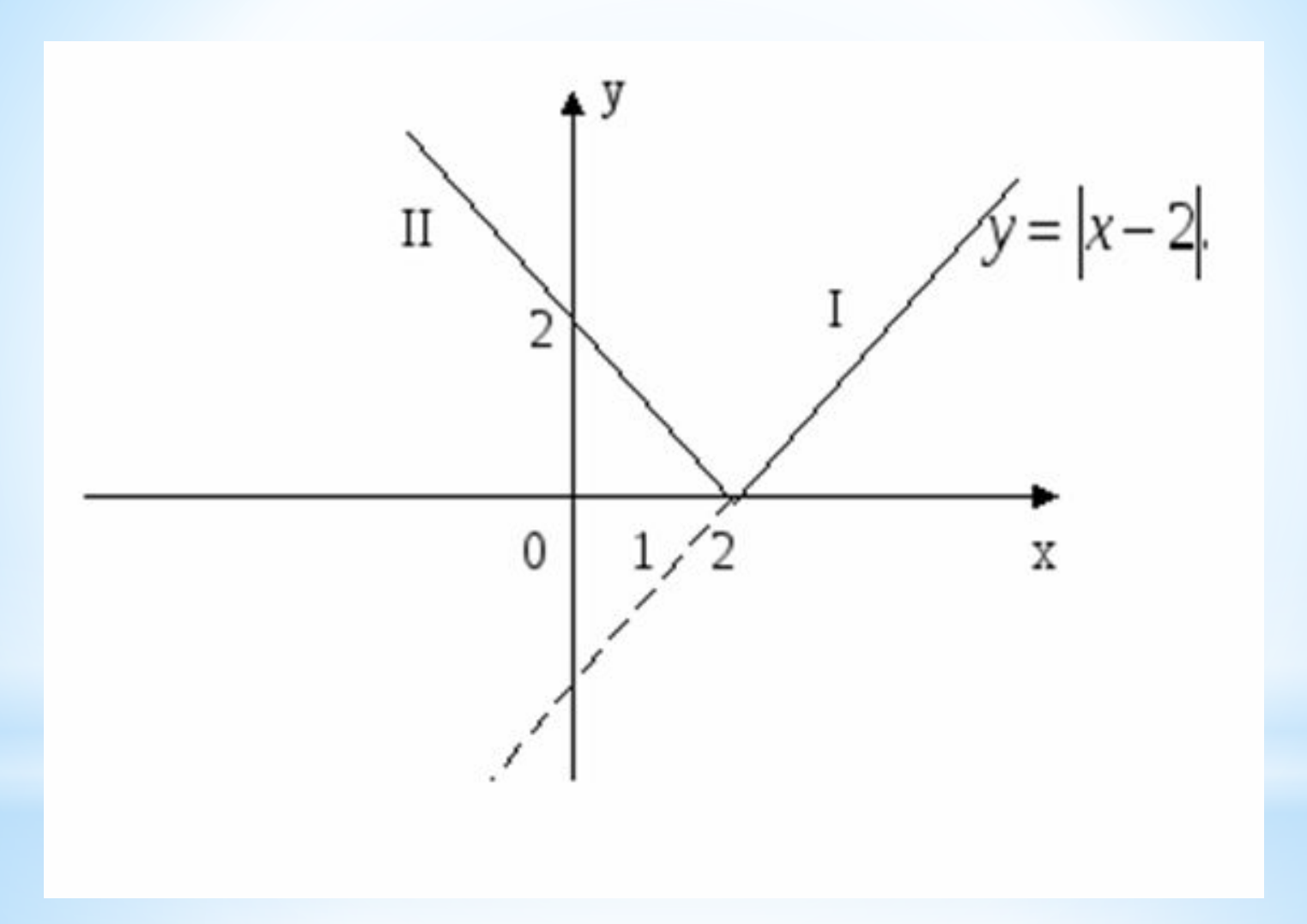

#### Пример 3.

Построить график функции  $y = |1 - |x|$ .

#### Построение.

 $1 - u$  способ.

Построим на основе определения модуля действительного числа.

$$
y = |1 - |x| \Leftrightarrow \begin{bmatrix} y = |1 - x|, x \ge 0, \\ y = |1 + x|, x < 0 \end{bmatrix} \Leftrightarrow \begin{bmatrix} y = -1 + x, x > 1, (I) \\ y = 1 - x, 0 \le x \le 1, (II) \\ y = 1 + x, -1 \le x < 0, (III) \\ y = -1 - x, x < -1 (IV) \end{bmatrix}
$$

### $2 - \tilde{u}$  cnocoo.

Построим на основе простейших способов преобразования графика функции.

1) Строим график функции  $y = 1-x$ .

2) График функции  $y = 1 - |x|$ , получаем из графика функции  $y = 1 - x$  отражением симметрично (при  $x \ge 0$ ) относительно оси  $Oy$ .

3) График функции  $y = |1 - |x|$ , получаем из графика функции  $y = 1 - |x|$ отображением симметрично оси  $Ox$  нижней части графика.

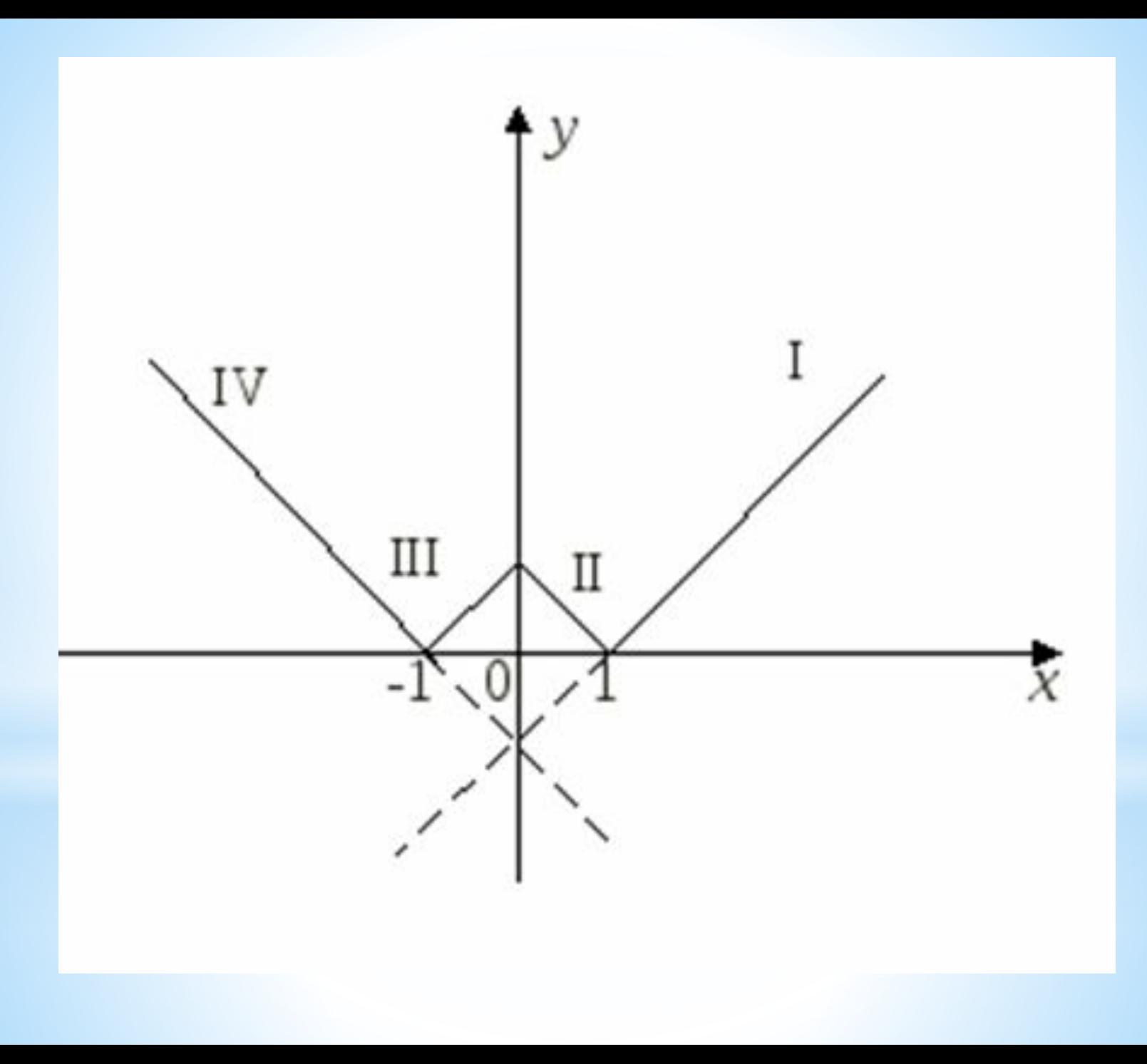

1. Начнем с построения графика

$$
y = \left| \frac{2}{x-3} + 2 \right|
$$

В "основе" его лежит график функции

$$
y=\frac{1}{x}
$$

#### и все мы знаем, как он выглядит:

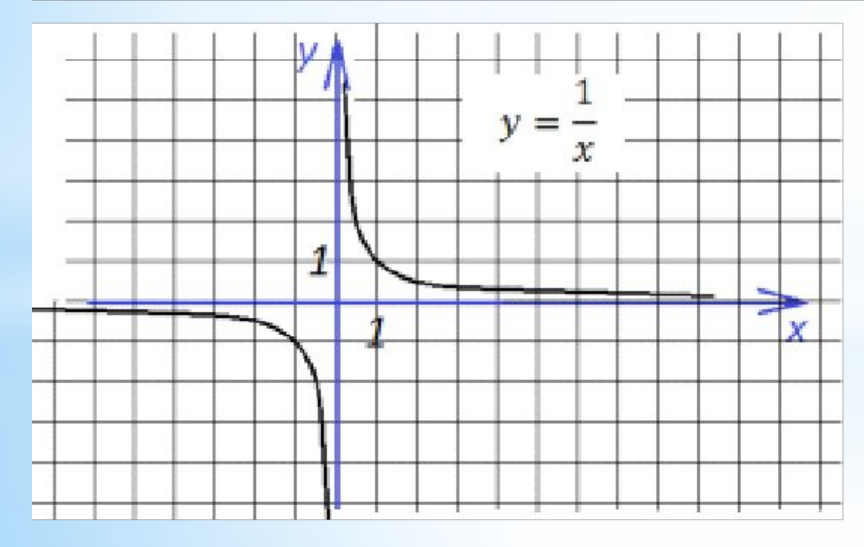

Теперь построим график

$$
y = \frac{1}{x - 3}
$$

Чтобы получить этот график, достаточно всего лишь сдвинуть полученный ранее график на три единицы вправо. Заметим, что, если бы в знаменателе дроби стояло бы выражение х+3, то мы сдвинули бы график влево:

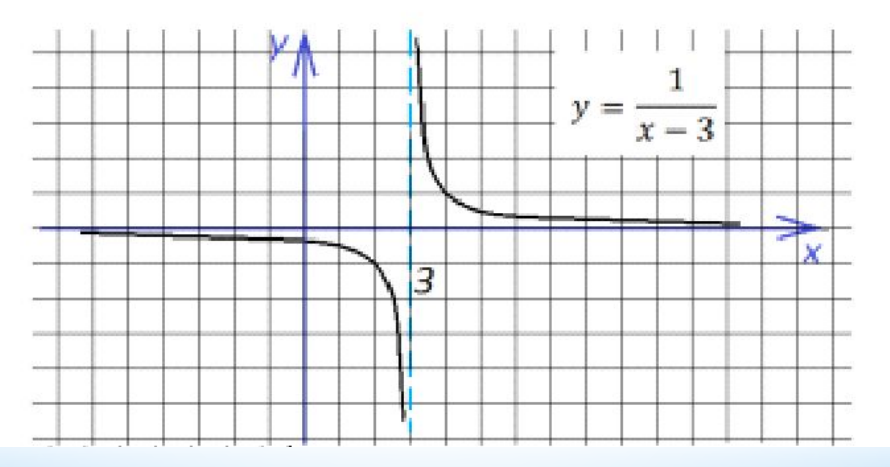

Теперь необходимо умножить на два все ординаты, чтобы получить график функции

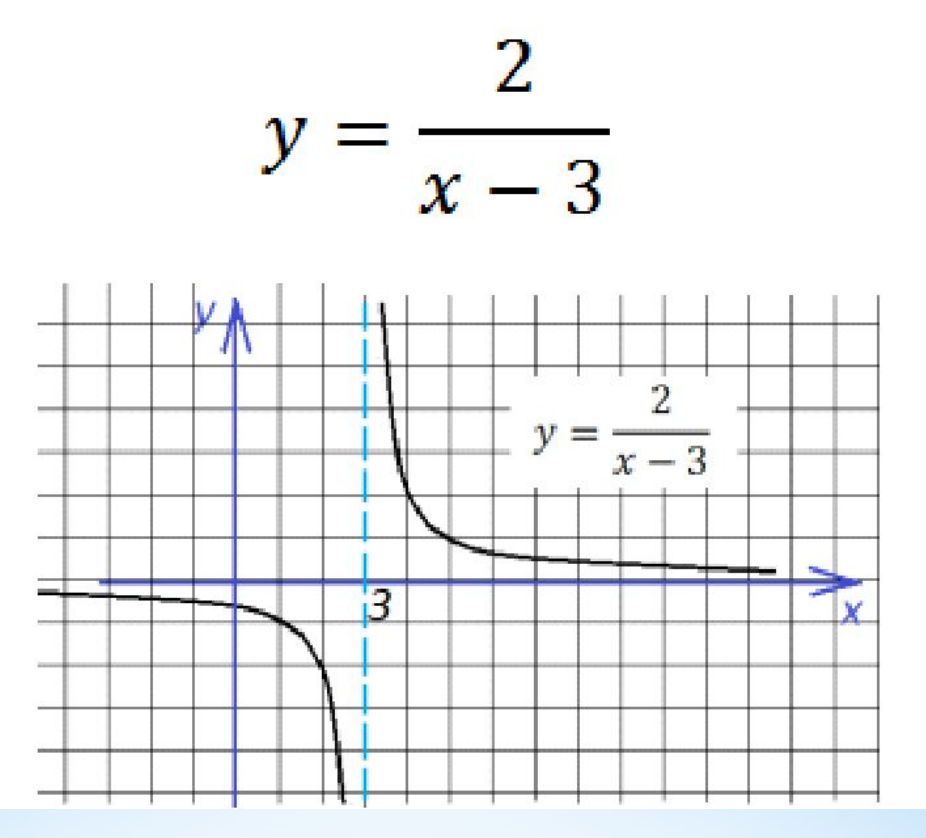

Наконец, сдвигаем график вверх на две единицы:

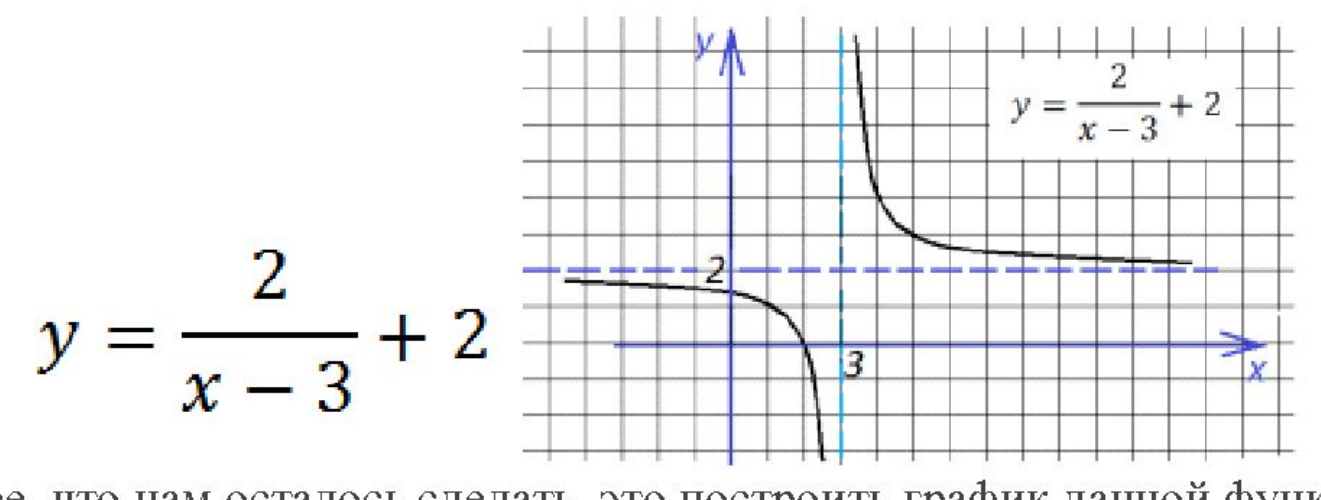

Последнее, что нам осталось сделать, это построить график данной функции, если она заключена под знак модуля. Для этого отражаем симметрично вверх всю часть графика, ординаты которой отрицательны (ту часть, что лежит ниже оси х):

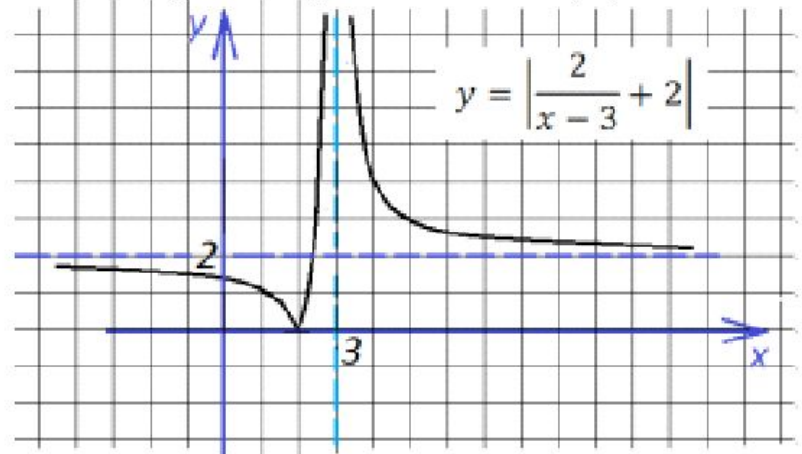

2. Теперь построим график функции

$$
y = |3x - 2| + x - 5
$$

Выражение, стоящее под знаком модуля, меняет знак в точке х=2/3. При x<2/3 функция запишется так:

$$
y = 2 - 3x + x - 5 = -2x - 3
$$

При х>2/3 функция запишется так:

$$
y = 3x - 2 + x - 5 = 4x - 7
$$

То есть точка х=2/3 делит нашу координатную плоскость на две области, в одной из которых (правее) мы строим функцию

$$
y=-2x-3
$$

а в другой (левее) - график функции

$$
y=4x-7
$$

Строим:

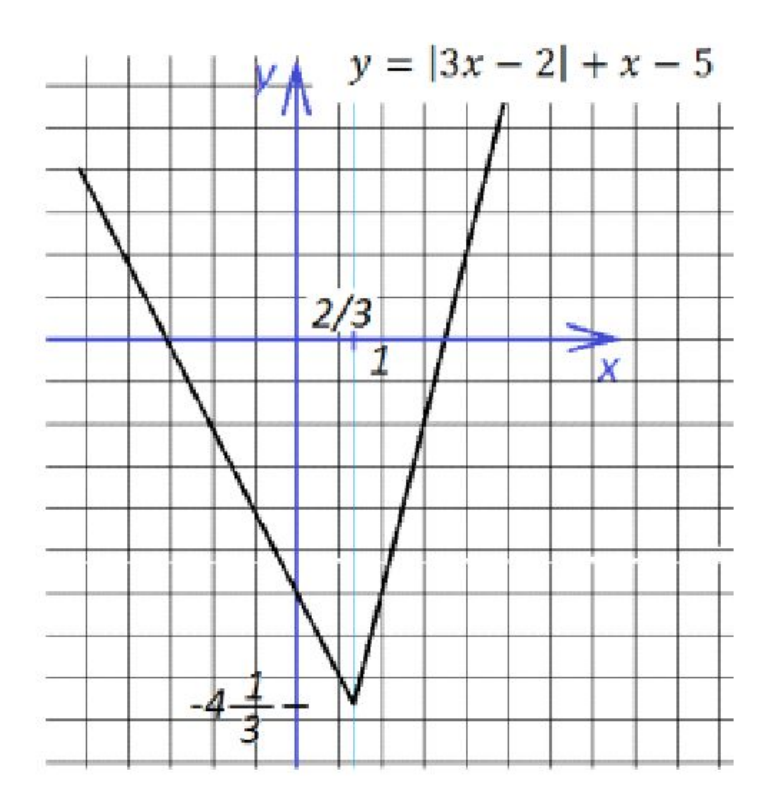

Очень интересно выглядит график функции

$$
y = \frac{x|x^2 - 4|}{x^2 - 4}
$$

В точках 2 и (-2) знак подмодульного выражения меняет знак, поэтому функция состоит из трех кусков (точки 2 и (-2) выколоты). На участках  $(-\infty, -2)$  и  $(2, \infty)$ справедливо первое уравнение, а на участке (-2;2) - второе:

$$
y = x
$$

$$
y=-x
$$

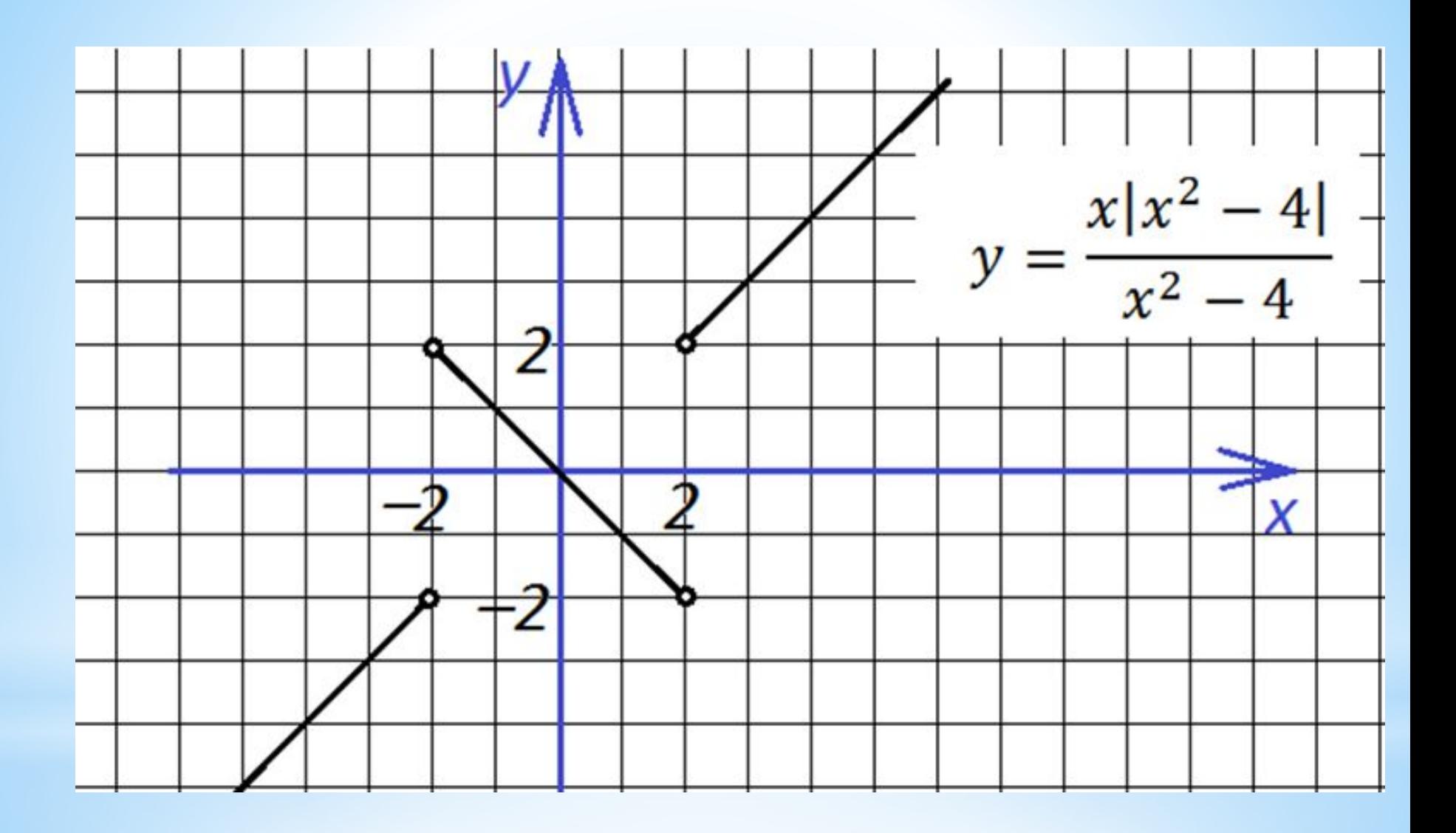

Установите соответствие между функцией и графиком функций, содержащих модуль.

1. 
$$
y = |x^2 - 8|x| + 12|
$$
  
\n2.  $y = x^2 - 8|x| + 12$ .  
\n3.  $y = |x^2 - 8x + 12|$ .

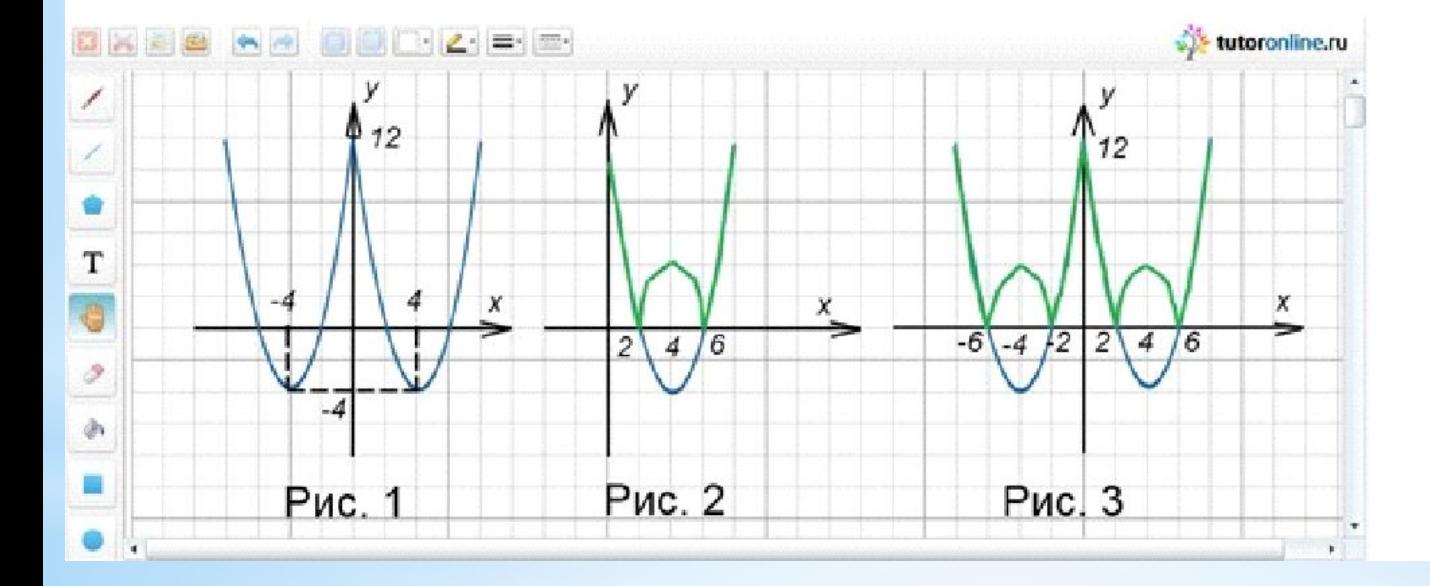

## **Выводы:**

 $*$  Модуль – это не просто две палочки, а жизнерадостное, всегда положительное значение!

\*Модулю без разницы находится он в прямой, параболе или еще где-то. Отражения происходят одни и те же.

\*Любой нестандартный модуль можно разбить на кусочно-заданные функции, условия только вводятся **на каждый модуль**.

\*Существует большое количество модулей, но парочку вариантов стоит запомнить, чтобы не строить по точкам:

- Если модуль «надет» на все выражение (например,  $y = |x^2 + x - 2|$ ), то нижняя часть отражается наверх.

- Если модуль «надет» только на х (например,  $y = x^2 + |x| - 2$ ), то правая часть графика отражается на левую часть. А «старая» левая часть стирается.

- Если модуль «надет» и на х, и на все выражение (например,  $y = |x^2 + |x| - 2|$ , то сначала отражаем график снизу вверх, после этого стираем полностью левую часть и отражаем справа налево.

- Если модуль «надет» на у (например,  $|y| = x^2 + x - 2$ ), то мы оставляем верхнюю часть графика, нижнюю стираем. А после отражаем сверху вниз.

# СПАСИБО **ЗА ВНИМАНИЕ!**